#### **МИНИСТЕРСТВО СЕЛЬСКОГО ХОЗЯЙСТВА РОССИЙСКОЙ ФЕДЕРАЦИИ** Федеральное государственное бюджетное образовательное учреждение высшего образования **«КУБАНСКИЙ ГОСУДАРСТВЕННЫЙ АГРАРНЫЙ УНИВЕРСИТЕТ ИМЕНИ И. Т. ТРУБИЛИНА»**

ФАКУЛЬТЕТ ПРИКЛАДНОЙ ИНФОРМАТИКИ

**УТВЕРЖДАЮ** Декан факультета прикладной информатики, профессор *SULS C. A. Kyphocos* «24» апреля 2023

# **Рабочая программа дисциплины Разработка приложений под мобильные устройства**

*наименование дисциплины*

**Направление подготовки 09.03.03 Прикладная информатика**

**Направленность Менеджмент проектов в области информационных технологий, создание и поддержка информационных систем**

> **Уровень высшего образования Бакалавриат**

> > **Форма обучения очная, заочная**

> > > **Краснодар 2023**

Рабочая программа дисциплины «Разработка приложений под мобильные устройства» разработана на основе ФГОС ВО 09.03.03 Прикладная информатика утвержденного приказом Министерства образования и науки РФ от 19 сентября 2017 г. № 922.

Автор:

канд. экон. наук, доцент Л.Е. Попок

Рабочая программа обсуждена и рекомендована к утверждению решением кафедры информационных систем от 17.04.2023 г., протокол № 11.

Заведующий кафедрой д-р экон. наук, профессор

 $\mathbb{Z}/\mathbb{Z}$  Е.В. Попова

Рабочая программа одобрена на заседании методической комиссии факультета прикладной информатики, протокол от 24.04.2023 № 8.

Председатель методической комиссии канд. пед. наук, доцент

\_\_\_\_\_\_\_\_\_\_\_\_\_ Т.А. Крамаренко

Руководитель основной профессиональной образовательной программы канд. экон. наук, доцент

Drawt

Д.А. Замотайлова

## **1 Цель и задачи освоения дисциплины**

**Целью** освоения дисциплины «Разработка приложений под мобильные устройства» является изучение технологии разработки программного обеспечения для мобильных устройств с операционными системами на различных платформах, основ управления качеством и стандартизации разработки программных средств, формирование навыков использования современных технологий программирования.

#### **Задачи:**

 программирование приложений, создание прототипа информационной системы, документирование проектов информационной системы на стадиях жизненного цикла, использование функциональных и технологических стандартов;

 сбор детальной информации для формализации предметной области проекта и требований пользователей заказчика;

 участие в техническом и рабочем проектировании компонентов информационных систем в соответствии со спецификой профиля подготовки.

## **2 Перечень планируемых результатов обучения по дисциплине, соотнесенных с планируемыми результатами освоения ОПОП ВО**

В результате изучения дисциплины «Разработка приложений под мобильные устройства» обучающийся получает знания, умения и навыки для успешного освоения следующих трудовых функций и выполнения трудовых действий:

Профессиональный стандарт *06.016 «Руководитель проектов в области информационных технологий»*.

Обобщенная трудовая функция – *«Управление проектами в области ИТ на основе полученных планов проектов в условиях, когда проект не выходит за пределы утвержденных параметров».*

Трудовая функция: *Сбор информации для инициации проекта в соответствии с полученным заданием A/13.6.*

Трудовые действия:

- Сбор необходимой информации для инициации проекта;
- Подготовка текста устава проекта;
- Подготовка предварительной версии расписания проекта;
- Подготовка предварительной версии бюджета проекта.

Трудовая функция: *Организация исполнения работ проекта в соответствии с полученным планом A/15.6.*

Трудовые действия:

- Сбор необходимой информации для инициации проекта;
- Подготовка текста устава проекта;
- Подготовка предварительной версии расписания проекта;

Подготовка предварительной версии бюджета проекта.

Трудовая функция: *Организация приемо-сдаточных испытаний (валидация) в проектах малого и среднего уровня сложности в области ИТ в соответствии с установленными регламентами A/22.6.*

Трудовые действия:

- Организация проведения приемо-сдаточных испытаний;
- Организация подписания документов по результатам приемосдаточных испытаний.

Профессиональный стандарт *06.015 Специалист по информационным системам.*

Обобщенная трудовая функция – *«Выполнение работ по созданию (модификации) и сопровождению ИС, автоматизирующих задачи организационного управления и бизнес-процессы».*

Трудовая функция: *Инженерно-техническая поддержка подготовки коммерческого предложения заказчику на создание (модификацию) и ввод в эксплуатацию типовой ИС на этапе предконтрактных работ B/02.5.*

Трудовые действия:

- Подготовка частей коммерческого предложения заказчику касательно объема и сроков выполнения работ по созданию (модификации) и вводу в эксплуатацию типовой ИС;
- Осуществление инженерно-технологической поддержки в ходе согласования коммерческого предложения с заказчиком.

Трудовая функция: *Кодирование на языках программирования B/10.5.* Трудовые действия:

- Разработка кода ИС и баз данных ИС;
- Верификация кода ИС и баз данных ИС относительно дизайна ИС и структуры баз данных ИС;
- Устранение обнаруженных несоответствий.

Трудовая функция: *Модульное тестирование ИС (верификация) B/11.5.* Трудовые действия:

- Тестирование разрабатываемого модуля ИС;
- Устранение обнаруженных несоответствий.

Трудовая функция: *Интеграционное тестирование ИС (верификация) B/12.5.*

Трудовые действия:

- Интеграционное тестирование ИС на основе тест-планов;
- Фиксирование результатов тестирования в системе учета.

Трудовая функция: *Исправление дефектов и несоответствий в коде ИС и документации к ИС B/13.5.*

Трудовые действия:

- Анализ зафиксированных в системе учета дефектов и несоответствий в коде ИС и документации к ИС;
- Установление причин возникновения дефектов и несоответствий;
- Устранение дефектов и несоответствий.

Трудовая функция: *Интеграция ИС с существующими ИС заказчика B/19.5.*

Трудовые действия:

- Разработка интерфейсов обмена данными;
- Разработка форматов обмена данными;
- Разработка технологий обмена данными между ИС и существующими системами в соответствии с трудовым заданием.

Трудовая функция: *Проведение приемо-сдаточных испытаний (валидации) ИС в соответствии с установленными регламентами B/22.5.*

Трудовые действия:

- Проведение приемо-сдаточных испытаний ИС в соответствии с установленными регламентами и планами;
- Документальное оформление результата приемо-сдаточных испытаний в соответствии с установленными регламентами.

Обобщенная трудовая функция – *«Выполнение работ и управление работами по созданию (модификации) и сопровождению ИС, автоматизирующих задачи организационного управления и бизнес-процессы».*

Трудовая функция: *Инженерно-техническая поддержка подготовки коммерческого предложения заказчику на поставку, создание (модификацию) и ввод в эксплуатацию ИС на этапе предконтрактных работ C/02.6.*

Трудовые действия:

- Подготовка частей коммерческого предложения заказчику об объеме и сроках выполнения работ по созданию (модификации) и вводу в эксплуатацию ИС;
- Инженерно-технологическая поддержка в ходе согласования коммерческого предложения с заказчиком.

Трудовая функция: *Планирование коммуникаций с заказчиком в проектах создания (модификации) и ввода ИС в эксплуатацию C/03.6.*

Трудовые действия:

- Разработка плана управления коммуникациями в проекте;
- Разработка стратегии управления заинтересованными сторонами в проекте.

Трудовая функция: *Разработка прототипов ИС C/15.6.* Трудовые действия:

- Разработка прототипа ИС в соответствии с требованиями;
- Тестирование прототипа ИС на проверку корректности архитектурных решений;
- Анализ результатов тестов;
- Принятие решения о пригодности архитектуры;
- Согласование пользовательского интерфейса с заказчиком.

Трудовая функция: *Проектирование и дизайн ИС C/16.6.* Трудовые действия:

- Разработка структуры программного кода ИС;
- Верификация структуры программного кода ИС относительно

архитектуры ИС и требований заказчика к ИС;

Устранение обнаруженных несоответствий.

Трудовая функция: *Разработка баз данных ИС C/17.6.* Трудовые действия:

- Разработка структуры баз данных ИС в соответствии с архитектурной спецификацией;
- Верификация структуры баз данных ИС относительно архитектуры ИС и требований заказчика к ИС;
- Устранение обнаруженных несоответствий.

Трудовая функция: *Организационное и технологическое обеспечение кодирования на языках программирования C/18.6.*

Трудовые действия:

- Обеспечение соответствия разработанного кода и процесса кодирования на языках программирования принятым в организации или проекте стандартам и технологиям;
- Назначение и распределение ресурсов;
- Контроль соответствия разработанного кода и процесса кодирования на языках программирования принятым в организации или проекте стандартам и технологиям.

Трудовая функция: *Организационное и технологическое обеспечение модульного тестирования ИС (верификации) C/19.6.*

Трудовые действия:

- Обеспечение соответствия процессов модульного тестирования ИС принятым в организации или проекте стандартам и технологиям;
- Назначение и распределение ресурсов;
- Контроль исполнения.

Трудовая функция: *Организационное и технологическое обеспечение интеграционного тестирования ИС (верификации) C/20.6*

Трудовые действия:

- Обеспечение соответствия процессов интеграционного тестирования ИС принятым в организации или проекте стандартам и технологиям;
- Назначение и распределение ресурсов;
- Контроль исполнения;
- Анализ результатов тестирования с точки зрения организации процесса тестирования;
- Разработка предложений по совершенствованию процесса тестирования.

Трудовая функция: *Исправление дефектов и несоответствий в архитектуре и дизайне ИС, подтверждение исправления дефектов и несоответствий в коде ИС и документации к ИС C/21.6.*

Трудовые действия:

Анализ зафиксированных в системе учета дефектов и

несоответствии в архитектуре и дизайне ИС;

- Установление причин возникновения дефектов и несоответствий;
- Устранение дефектов и несоответствий;
- Проверка результатов исправления дефектов и несоответствий в коде ИС и документации к ИС;
- Фиксирование в системе учета факта внесения исправлений в код и документацию к ИС.

Трудовая функция: *Развертывание ИС у заказчика C/24.6.* Трудовые действия:

- Настройка ИС для оптимального решения задач заказчика;
- Параметрическая настройка ИС.

Трудовая функция: *Оптимизация работы ИС C/26.6.* Трудовые действия:

- Количественное определение существующих параметров работы ИС;
- Определение параметров, которые должны быть улучшены;
- Определение новых целевых показателей работы ИС;
- Осуществление оптимизации ИС для достижения новых целевых показателей.

**В результате освоения дисциплины формируются следующие компетенции:**

ПК-2 – способность разрабатывать и адаптировать прикладное программное обеспечение;

ПК-6 – способность принимать участие во внедрении информационных систем.

## **3 Место дисциплины в структуре ОПОП ВО**

«Разработка приложений под мобильные устройства» является дисциплиной части, формируемой участниками образовательных отношений, ОПОП подготовки обучающихся по направлению 09.03.03 «Прикладная информатика», направленность «Менеджмент проектов в области информационных технологий, создание и поддержка информационных систем».

# **4 Объем дисциплины** (180 часов, 5 зачетных единиц)

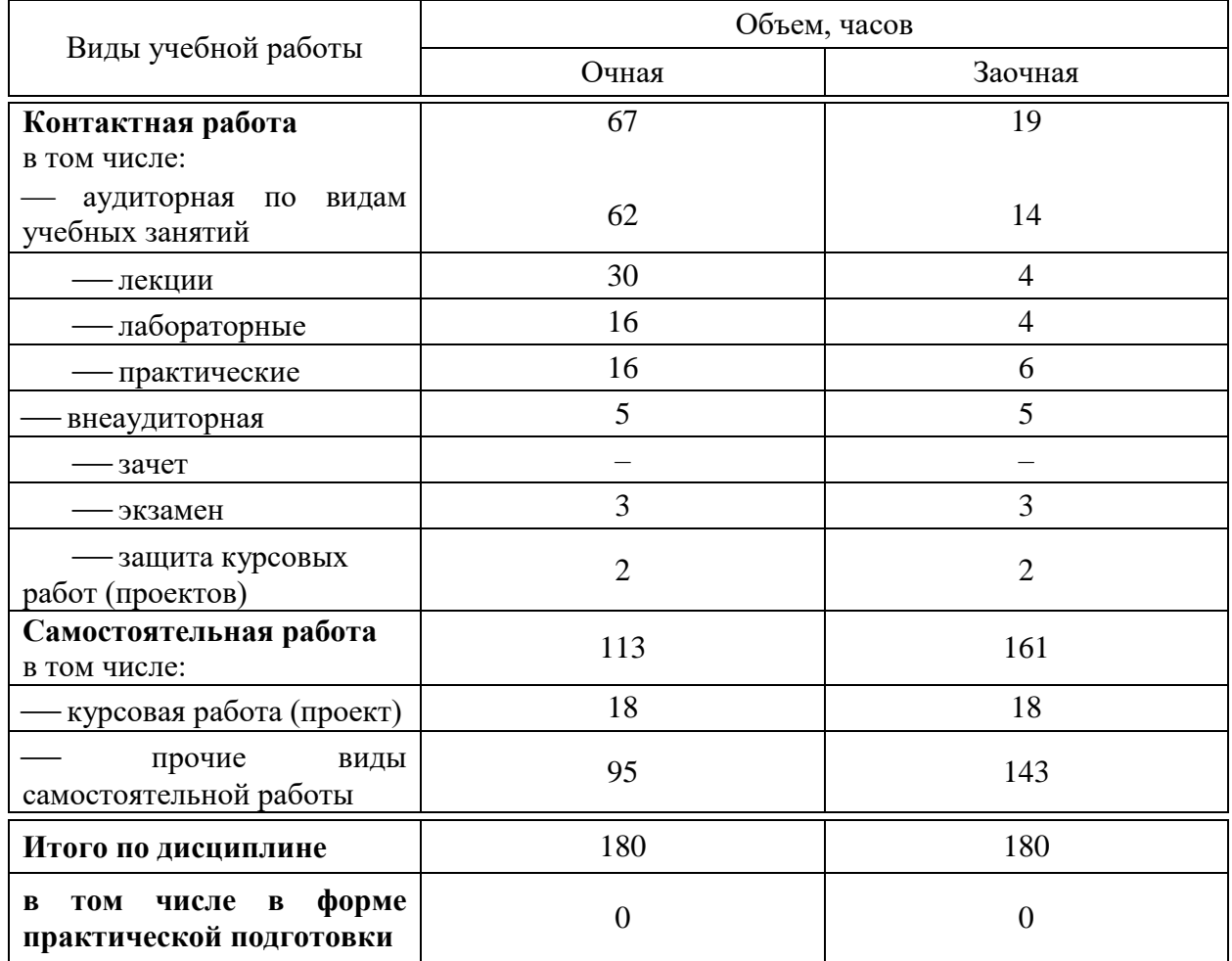

# **5 Содержание дисциплины**

По итогам изучаемой дисциплины студенты (обучающиеся) экзамен, выполняют курсовую работу.

Дисциплина изучается: на очной форме обучения на 3 курсе, в 6 семестре, на заочной форме – на 4 курсе, в з/с.

# Содержание и структура дисциплины по очной форме обучения

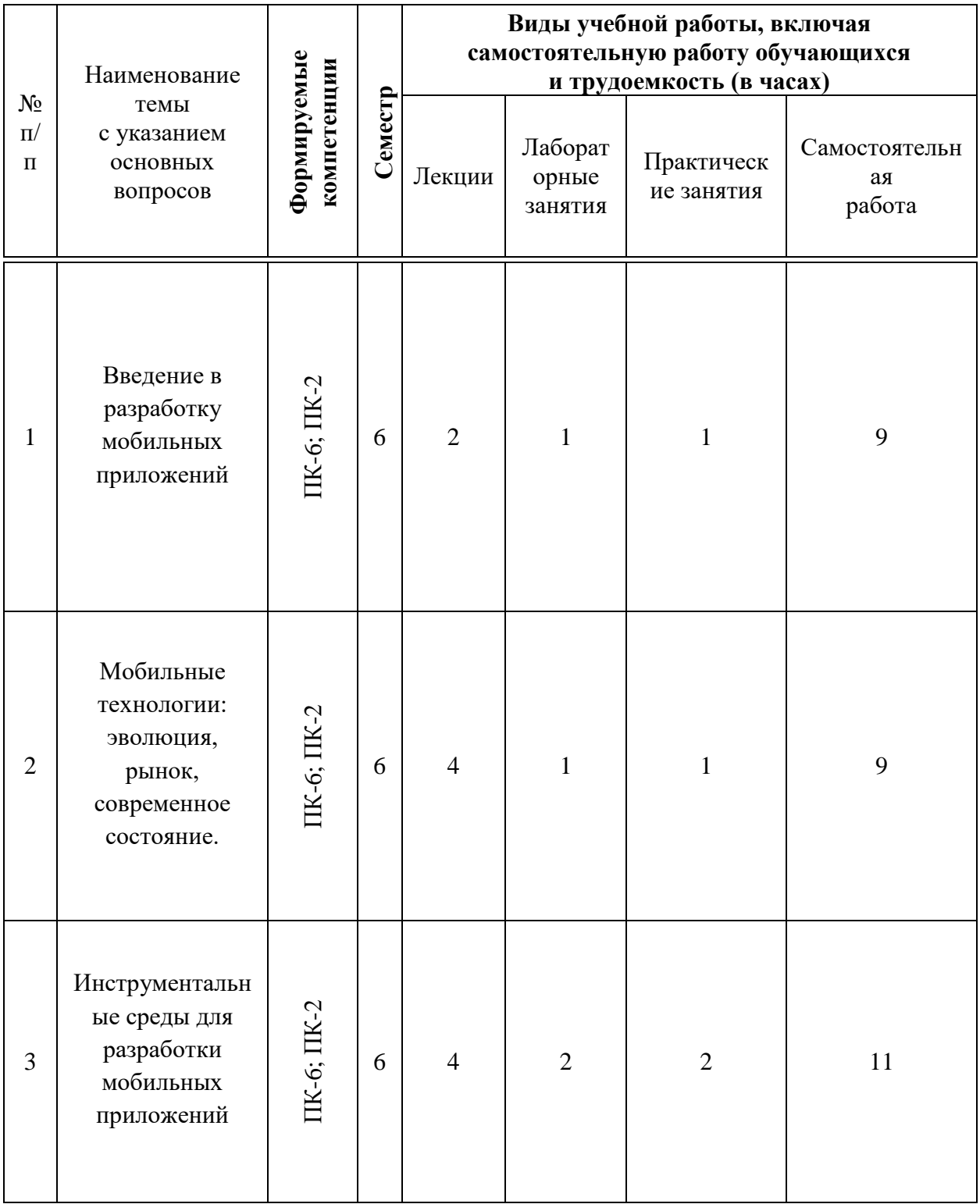

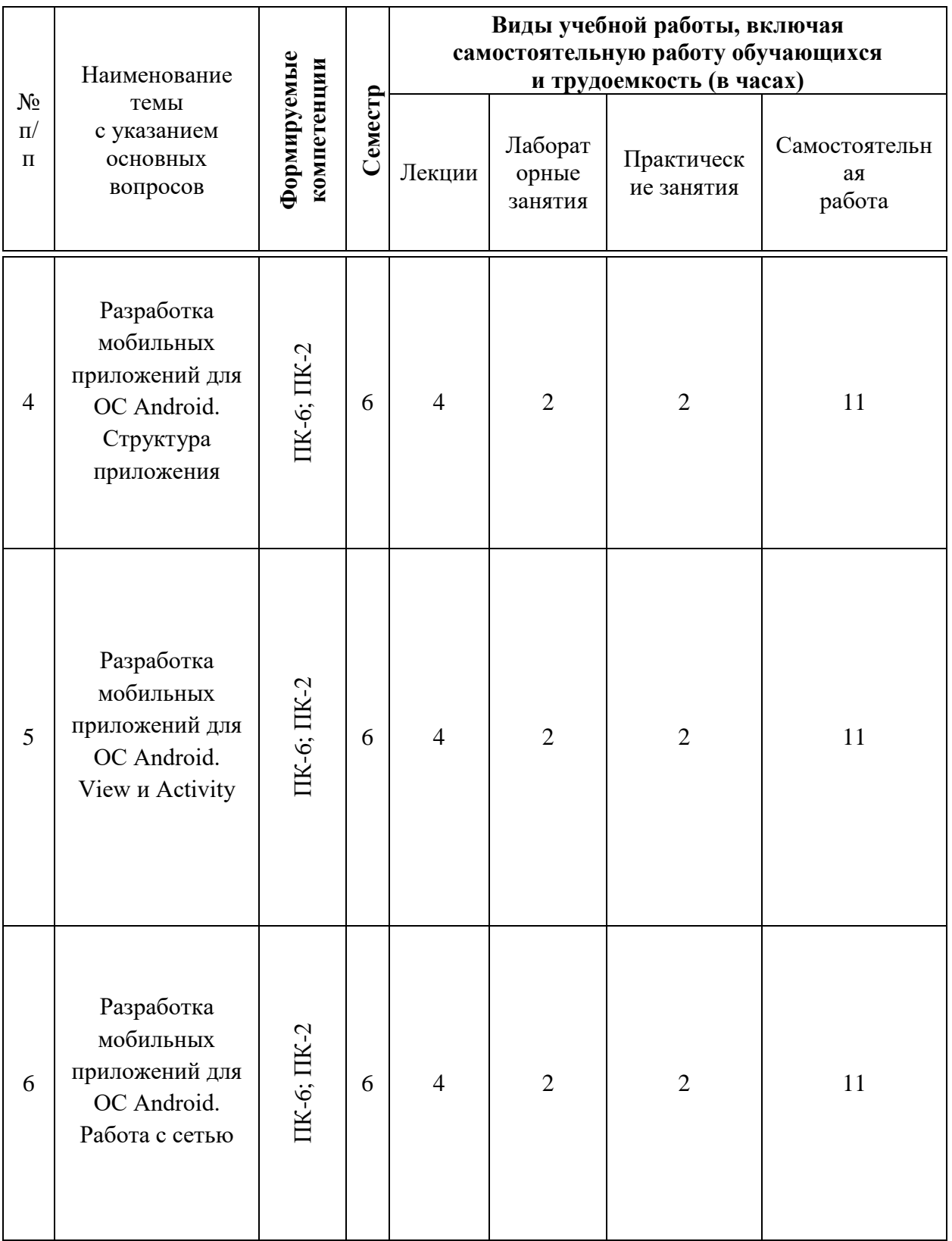

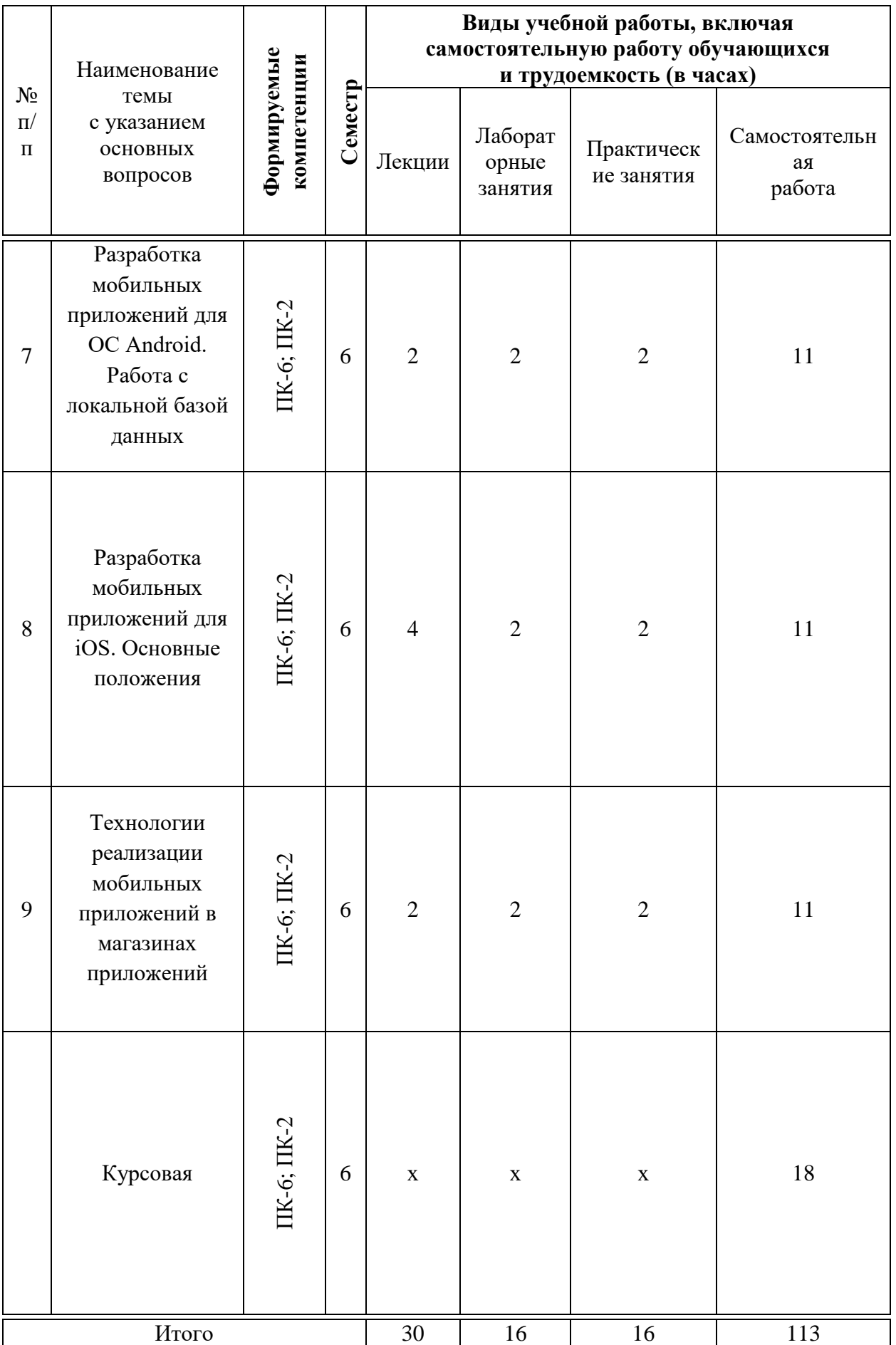

# Содержание и структура дисциплины по заочной форме обучения

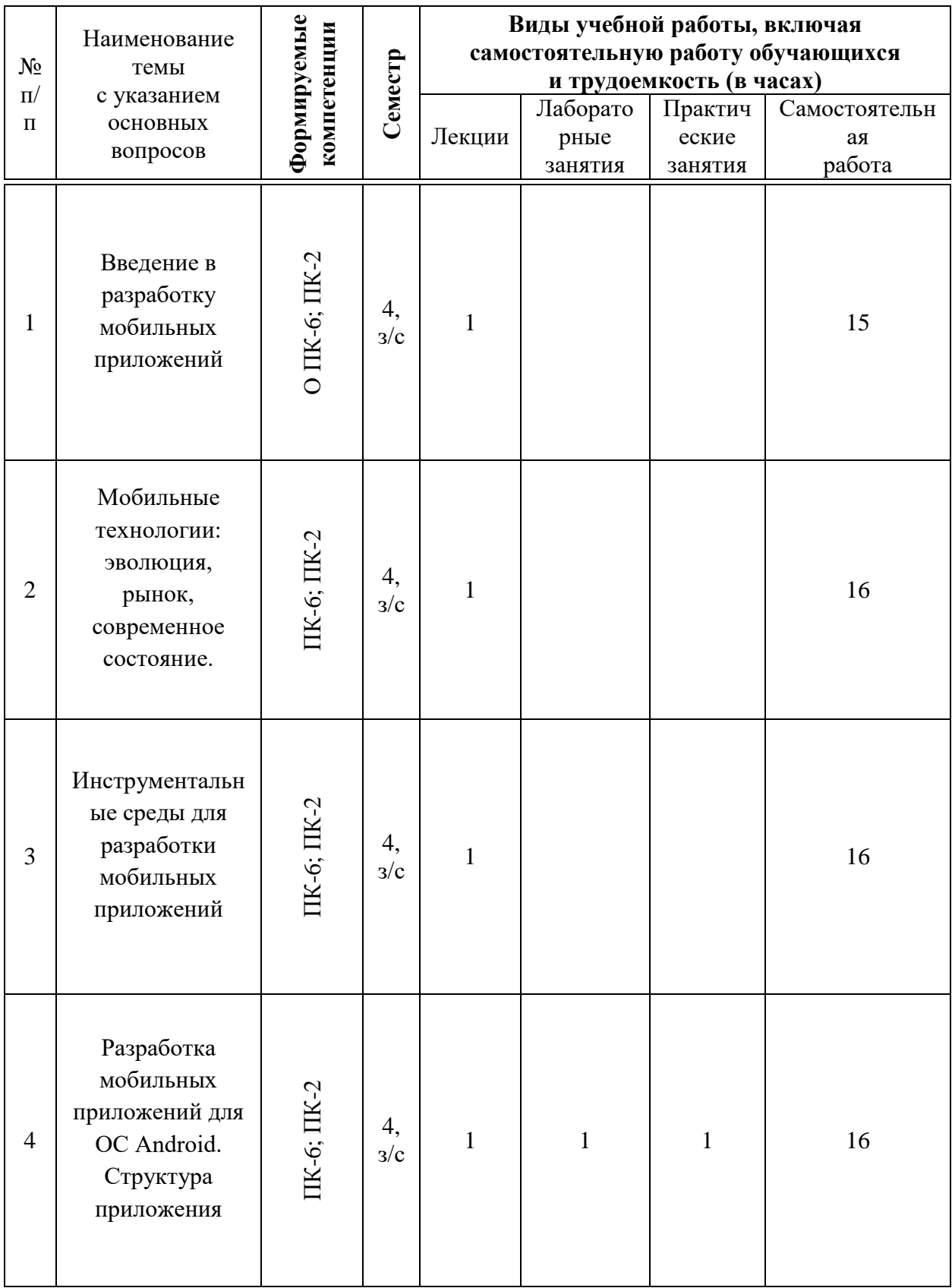

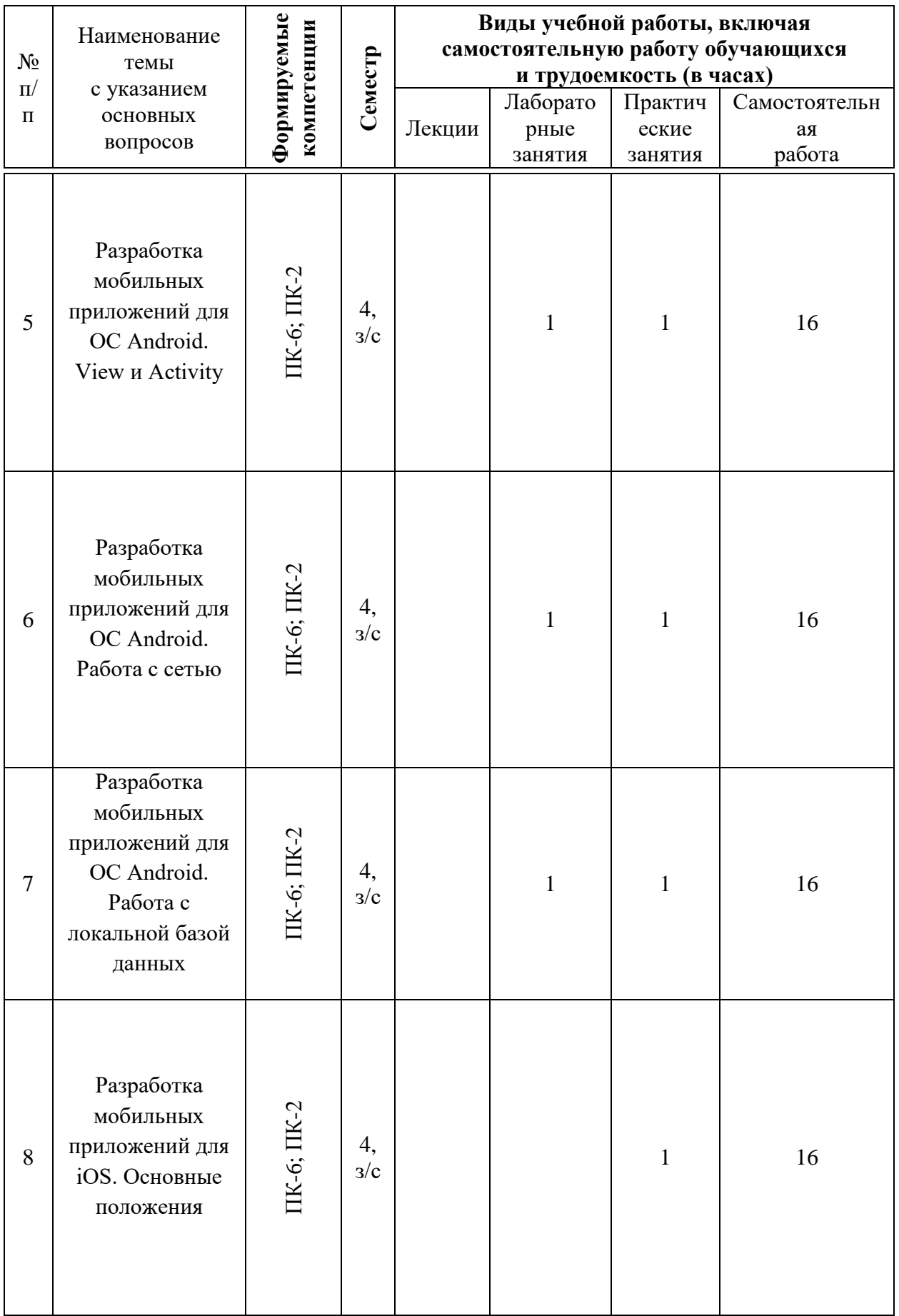

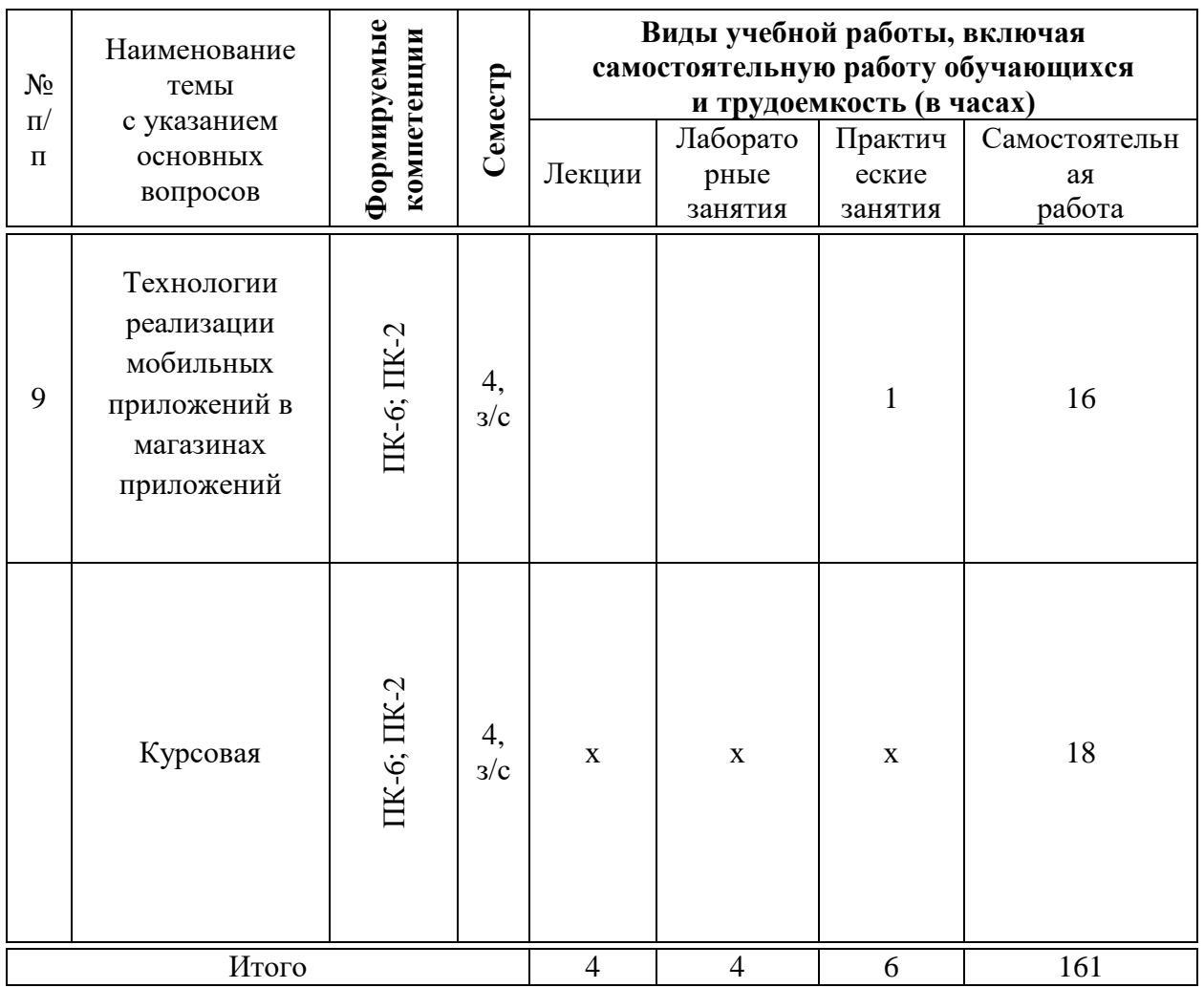

# **6 Перечень учебно-методического обеспечения для самостоятельной работы обучающихся по дисциплине**

1. Попок Л.Е., Замотайлова Д.А., Савинская Д.Н. Разработка интерфейсов мобильных приложений в операционной системе Android : учебное пособие. – Краснодар: КубГАУ, 2018. – 60 с. Режим доступа: [https://edu.kubsau.ru/file.php/118/Razrabotka\\_interfeisov\\_mobilnykh\\_prilozhenii\\_](https://edu.kubsau.ru/file.php/118/Razrabotka_interfeisov_mobilnykh_prilozhenii_v_operacionnoi_sisteme_Android.pdf) [v\\_operacionnoi\\_sisteme\\_Android.pdf](https://edu.kubsau.ru/file.php/118/Razrabotka_interfeisov_mobilnykh_prilozhenii_v_operacionnoi_sisteme_Android.pdf)

2. Разработка приложений под мобильные устройства: ОС Android : учеб. пособие / Л. Е. Попок, Д. А. Замотайлова, Д. Н. Савинская. – Краснодар : КубГАУ, 2019. – 102 с. Режим доступа: [https://edu.kubsau.ru/file.php/118/Posobie-Android\\_519260\\_v1\\_.PDF](https://edu.kubsau.ru/file.php/118/Posobie-Android_519260_v1_.PDF)

3. Разработка приложений под мобильные устройства: ОС iOS : учеб. пособие / Л. Е. Попок, Д. А. Замотайлова, Д. Н. Савинская. – Краснодар :  $Ky6FAY, 2019. -90 c. PexnM 1000Yn1a:$ [https://edu.kubsau.ru/file.php/118/Posobie-iOS\\_519265\\_v1\\_.PDF](https://edu.kubsau.ru/file.php/118/Posobie-iOS_519265_v1_.PDF)

Разработка приложений под мобильные устройства : метод. указания по организации самостоятельной работы и подготовке курсовой работы / сост. Л.

Е. Попок, Д. А. Замотайлова, Д. Н. Савинская. – Краснодар : КубГАУ, 2020. – 26 с. Режим доступа: [https://edu.kubsau.ru/file.php/118/RMP\\_MU.pdf](https://edu.kubsau.ru/file.php/118/RMP_MU.pdf)

## **7 Фонд оценочных средств для проведения промежуточной аттестации**

### **7.1 Перечень компетенций с указанием этапов их формирования в процессе освоения ОПОП ВО**

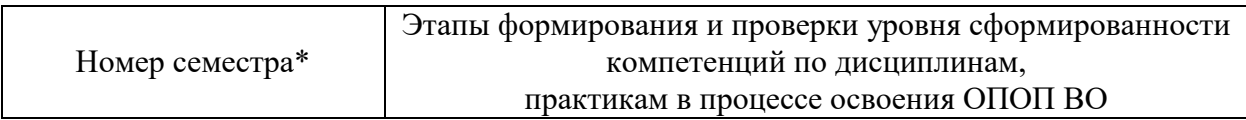

ПК-2 способность разрабатывать и адаптировать прикладное программное обеспечение

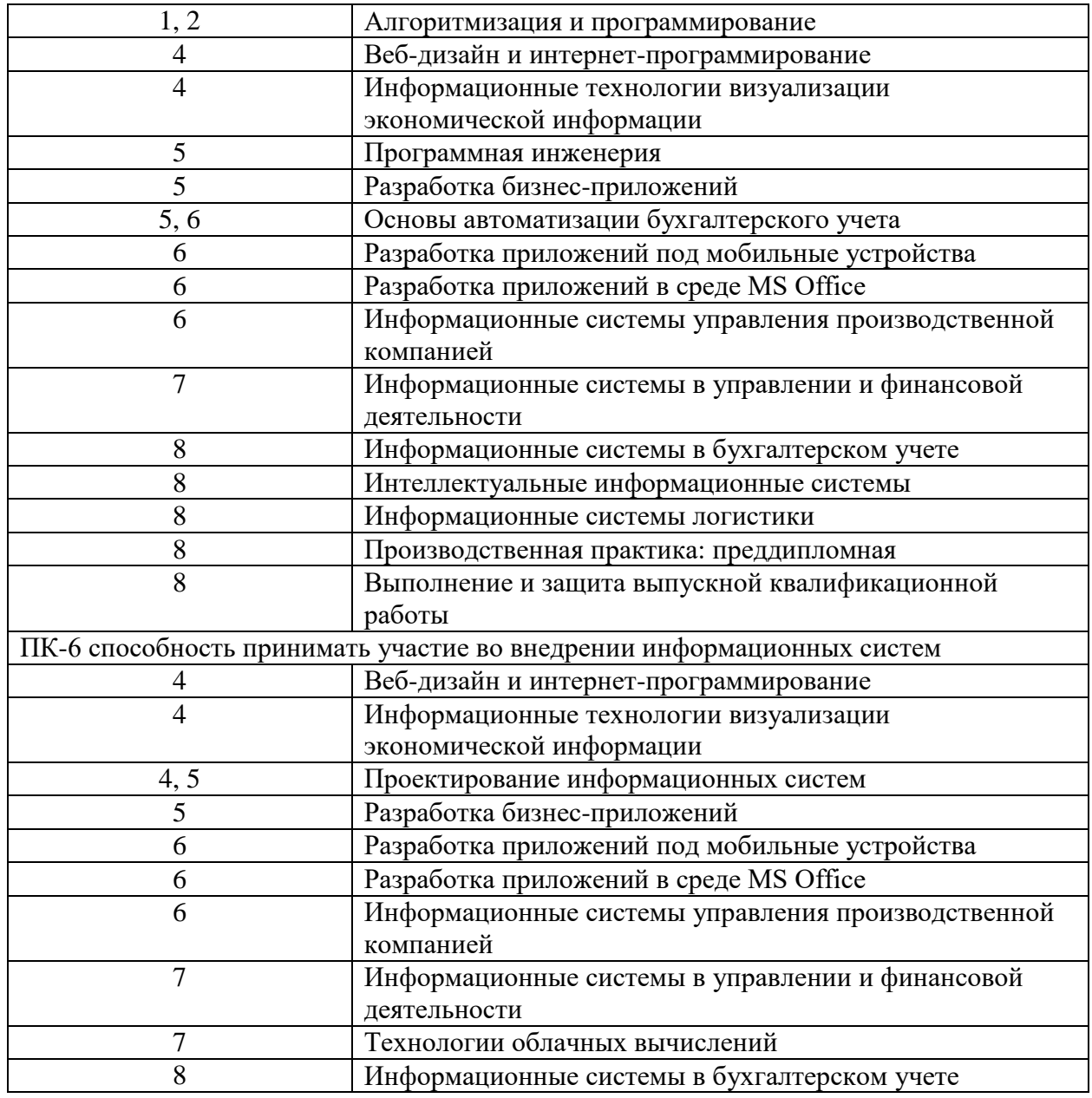

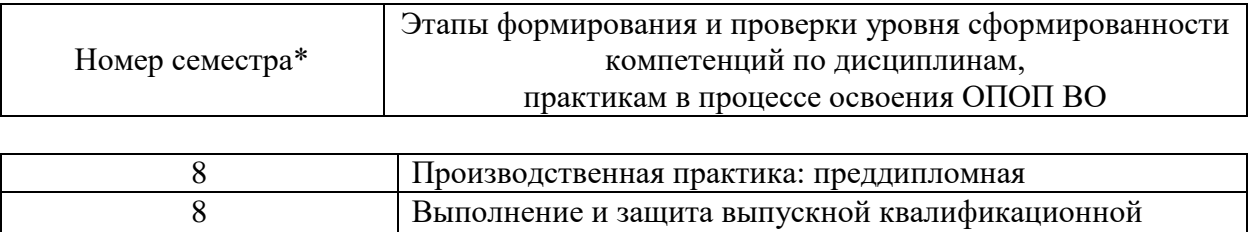

\* номер семестра соответствует этапу формирования компетенции

работы

## **7.2 Описание показателей и критериев оценивания компетенций на различных этапах их формирования, описание шкалы оценивания**

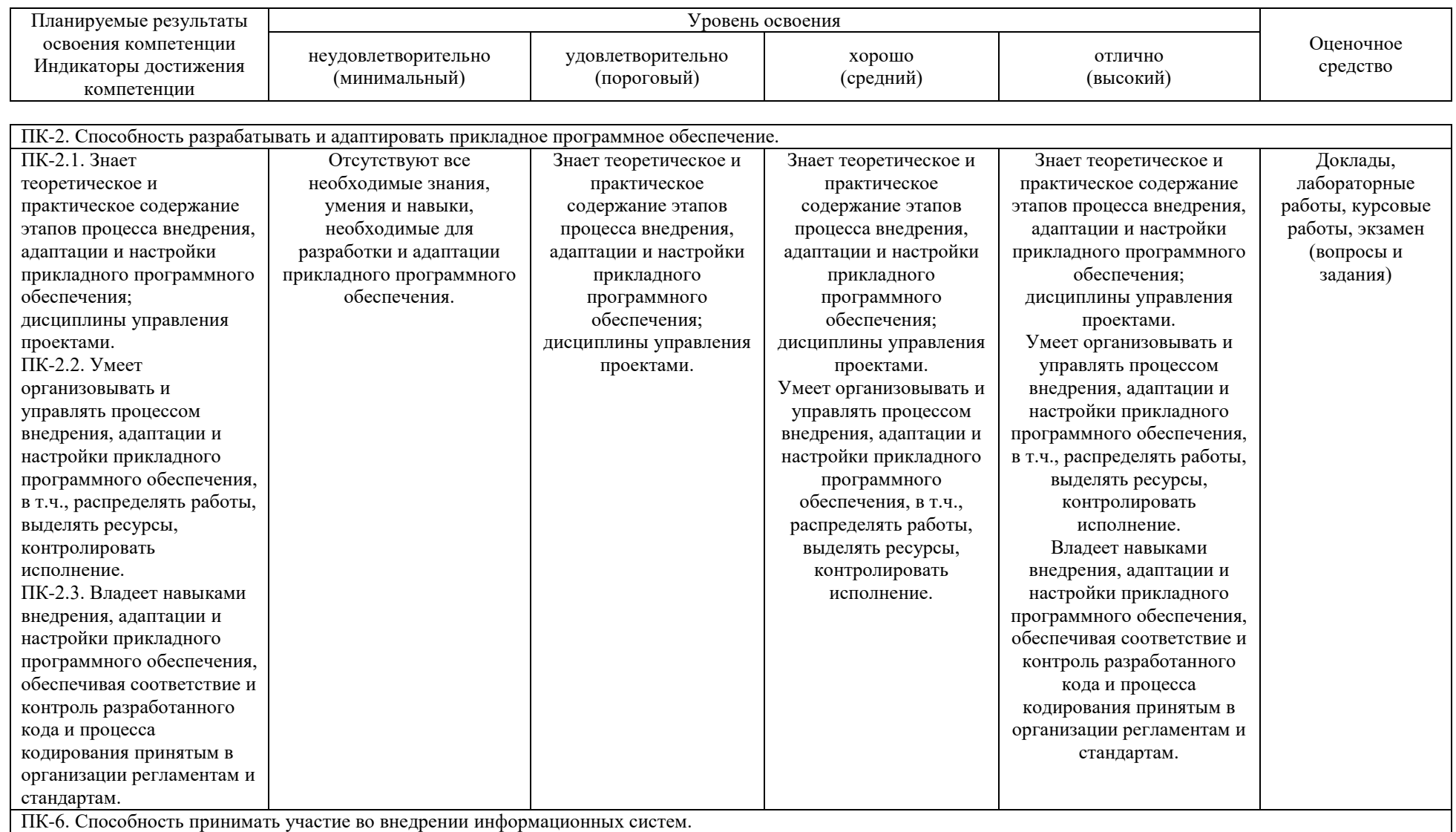

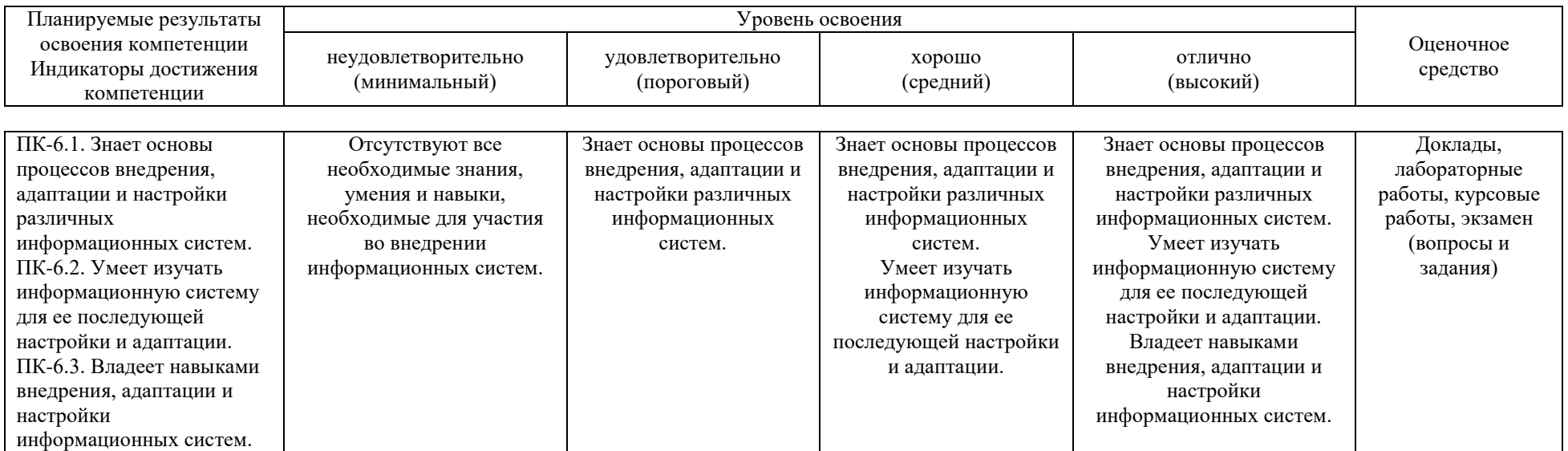

7.3 Типовые контрольные задания или иные материалы, необходимые для оценки знаний, умений, навыков, характеризующих этапы формирования компетенций в процессе освоения ОПОП ВО

#### Доклады

#### Примеры тем докладов

1. Недостатки использования мобильных приложений в сравнении с десктопными приложениями.

2. Инструментальные среды разработки мобильных приложений для операционной системы Apple iOS.

3. Инструментальные среды разработки мобильных приложений для операционной системы Android.

4. Инструментальные среды разработки мобильных приложений для операционной системы Windows Phone.

5. Структура операционной системы iOS.

#### Лабораторные работы. Пример лабораторной работы.

#### Обработчики событии

Создайте новый модуль.

В момент создания модуля внесите следующие его параметры: Application/Library name: Ivanov6Lab Module name: ivanov6lab

Создайте следующий интерфейс:

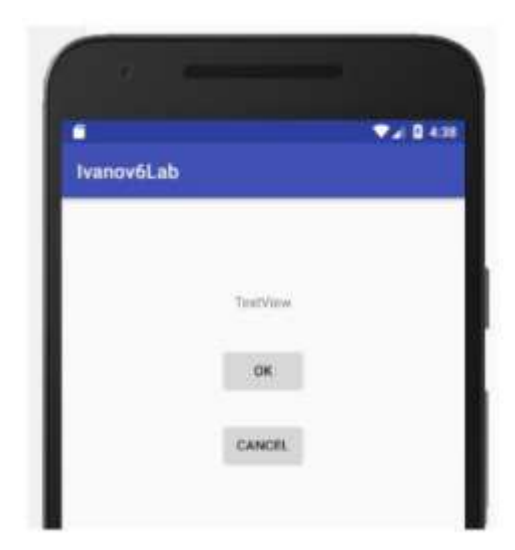

Проставьте следующие id для элементов:

- Для TextView tvOut;
- Для первой кнопки btnOk;  $\equiv$  .
- Для второй кнопки btnCancel.

Теперь нужно сделать так, чтобы по нажатию кнопки менялось содержимое TextView. По нажатию кнопки OK – выводился текст: «Нажата кнопка ОК», по нажатию Cancel – «Нажата кнопка Cancel».

Откройте MainActivity.java. Описание объектов следует вынести за пределы метода onCreate. Для того, чтобы можно было из любого метода обращаться к ним. В onCreate эти объекты нужно заполнить с помощью метода findViewById. В итоге должен получиться такой код:

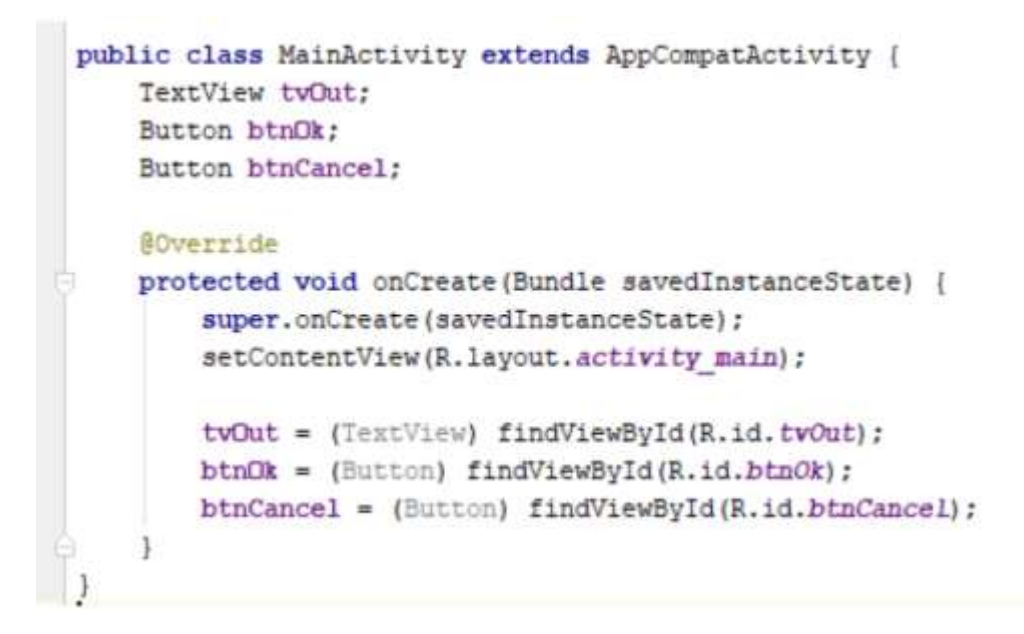

Объекты tvOut, btnOk и btnCancel соответствуют View-элементам экрана, и мы можем с ними работать. Нам надо научить кнопку реагировать на нажатие. Для этого у кнопки есть метод setOnClickListener (View.OnClickListener l). На вход подается объект с интерфейсом View.OnClickListener. Именно этому объекту кнопка поручит обрабатывать нажатия. Создайте такой объект.

Код необходимо писать в onCreate:

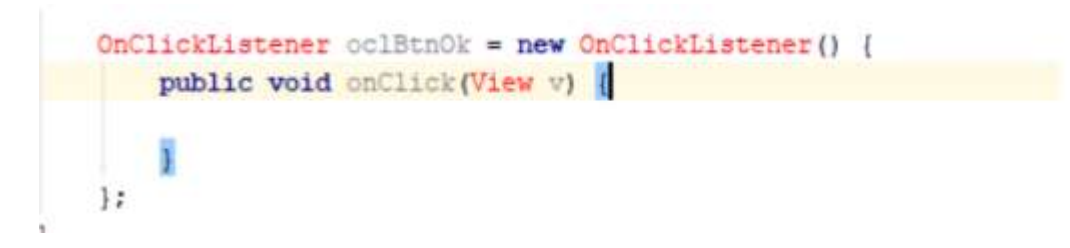

OnClickListener будет выделен красным. Необходимо обновить секцию import (Alt+Enter). Будет предложено выбрать один из двух интерфейсов с именем onClickListener. Нам нужен OnClickListener in View, т.к. метод кнопки setOnClickListener принимает на вход именно его.

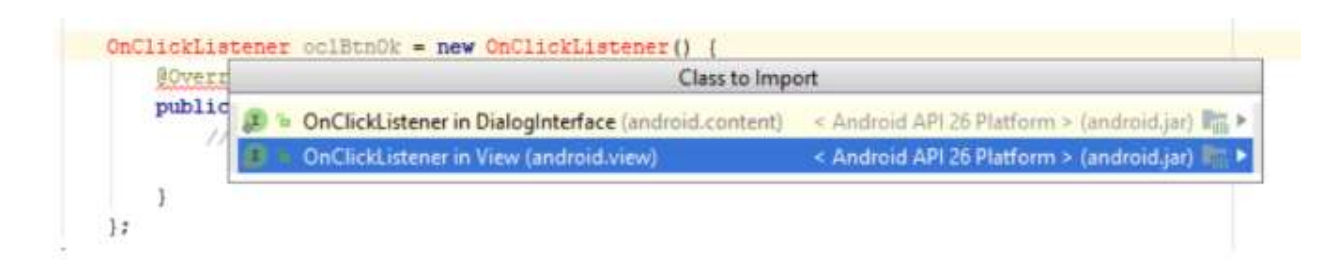

Итак, мы создали объект oclBtnOk, который реализует интерфейс View.OnClickListener. Объект содержит метод onClick – это как раз то, что нам нужно. Именно этот метод будет вызван при нажатии кнопки.

В методе onClick напишите:

```
View.OnClickListener oclBtnOk = new View.OnClickListener() {
   public void onClick (View v) {
      tvOut.setText("Haxara KHONKa OK");
    3
1;
```
Обработчик нажатия готов. Осталось «скормить» его кнопке с помощью метода setOnClickListener.

После закрытия метода View.OnClickListener вставьте код:

```
btnOk.setOnClickListener(oclBtnOk);
```
Аналогично пропишите код для кнопки Cancel:

```
View.OnClickListener oclBtnCancel = new View.OnClickListener() {
    public void onClick (View v) {
        tvOut.setText("Haxara KHonka Cancel");
    3
};
```
btnCancel.setOnClickListener(oclBtnCancel);

Запустите приложение. Покажите результат преподавателю.

## **Курсовые работы** *Примерная тематика курсовых работ*

1. Разработка мобильного приложения «Шар предсказаний» под операционную систему Android

2. Разработка мобильного приложения «Мой дневник» под операционную систему Android

3. Разработка мобильного приложения «Тренировки Армспорта» под операционную систему Android

4. Разработка мобильного приложения для чтения электронных книг под операционную систему Android

5. Разработка мобильного приложения "Расписание КубГАУ» под операционную систему Android. Backend

6. Разработка мобильного приложения «Хранение бирок» под операционную систему Android

7. Разработка мобильного приложения «Интересные места в Краснодаре» под операционную систему Android

8. Разработка мобильного приложения «Каталог товаров» с помощью Flutter SDK

9. Разработка мобильного приложения «Тренировки Армспорта» под операционную систему Android

10. Разработка мобильного приложения Интернет-браузер под операционную систему Android

11. Разработка мобильного приложения «Отслеживание трат» под операционную систему Android

12. Разработка мобильного приложения «Учет доходов и расходов» под операционную систему Android

13. Разработка мобильного приложения «Мотиватор» под операционную систему Android

14. Разработка мобильного приложения «Выбор подарков для друзей» для операционной системы Android

15. Разработка мобильного приложения «Пора мыть машину. Backend» под операционную систему Android

16. Разработка мобильного приложения «Проигрыватель музыки» под операционную систему Android

17. Разработка мобильного приложения "Навигатор" под операционную систему Android

18. Разработка игрового приложения «Судокку» под операционную систему Android

19. Разработка мобильного приложения «Список фильмов» под операционную систему Android

20. Разработка мобильного приложения «Игра в города» для операционной системы Android

21. Разработка мобильного приложения «Генератор паролей» для операционной системы Android

#### **Экзамен**

**ПК-2 – способность разрабатывать и адаптировать прикладное программное обеспечение**

#### *Вопросы к экзамену*

1. HTML5 и мобильные приложения

2. Вызов приложения из другого приложения в ОС Android

3. Инструментальные среды разработки мобильных приложений для операционной системы Apple iOS

4. Инструментальные среды разработки мобильных приложений для операционной системы Android

5. Инструментальные среды разработки мобильных приложений для операционной системы Windows Phone

6. Интерфейсы обмена данными

7. Нереляционные базы данных.

8. Основные технологии виртуализации в инструментальных средах при создании мобильных приложений

- 9. Основные требования к интерфейсу приложений Android
- 10. Основные требования к интерфейсу приложений iOS
- 11. Основы использования Android Studio.
- 12. Основы использования XCode.
- 13. Основы разработки приложений под мобильные устройства
- 14. Проектирование мобильных приложений с использованием C++
- 15. Работа Android-приложения с локальной базой данных
- 16. Ресурсы проекта.
- 17. Сборка проекта
- 18. Структура директорий проекта.
- 19. Структура операционной системы Android
- 20. Структура операционной системы iOS
- 21. Структура приложения Android
- 22. Структура приложения iOS
- 23. СУБД SQLite.
- 24. Считывание информации Android-приложением с XML-файла
- 25. Технологии фреймворков в проектировании мобильных приложений
- 26. Типовая структура приложения.
- 27. Фреймворк Adobe PhoneGap обзор технологии
- 28. Фреймворк Appcelerator Titanium обзор технологии
- 29. Фреймворк IBM Worklight обзор технологии
- 30. Фреймворк Kony Platform обзор технологии
- 31. Фреймворк Telerik Platform обзор технологии
- 32. Фреймворк Verivo Akula обзор технологии
- 33. Фреймворк Xamarin обзор технологии

#### **ПК-6 – способность принимать участие во внедрении информационных систем**

## *Вопросы к экзамену*

- 1. Android-манифест
- 2. Бизнес-модели распространения мобильных приложений
- 3. Взаимодействие Android-приложения с сетью

4. Возникновение и эволюция магазинов приложений.

- 5. История возникновения мобильных операционных систем
- 6. История развития мобильных приложений.
- 7. История развития мобильных устройств.
- 8. Классификация видов мобильных приложений
- 9. Классификация мобильных операционных систем
- 10. Локальные базы данных.

11. Недостатки использования мобильных приложений в сравнении с десктопными приложениями

- 12. Организация безопасности приложения при работе с сетью.
- 13. Основные этапы становления рынка мобильных приложений
- 14. Перспективы развития рынка мобильных приложений в России
- 15. Понятие мобильных вычислительных устройств
- 16. Правила манифеста приложения при работе с сетью.

17. Преимущества использования мобильных приложений в сравнении с веб-приложениями

- 18. Проблемы безопасности мобильных операционных систем
- 19. Проблемы масштабирования СУБД в мобильных приложениях

20. Проблемы обеспечения безопасности в платных мобильных приложениях

21. Проблемы совместимости мобильных приложений со старыми версиями операционных систем

- 22. Современное состояние рынка мобильных приложений
- 23. Современное состояние рынка мобильных устройств.

24. Сравнительная характеристика современных мобильных операционных систем

25. Стратегия размещения приложения на AppStore

26. Стратегия размещения приложения на Google Play

#### Практические задания для экзамена

Для оценки степени сформированности у обучающегося компетенций ПК-2, ПК-6 на экзамене ему следует выполнить следующее задание:

- 1. Разработать простейший браузер
- 2. Разработать приложение с вызовом Activity для передачи данных.

#### $7.4$ Методические материалы, определяющие процедуры опенивания знаний. умений. навыков характеризующих этапы формирования компетенций

Критерии оценки доклада: новизна текста, обоснованность выбора источников литературы, степень раскрытия сущности вопроса, соблюдения требований к оформлению.

Оценка «отлично» - выполнены все требования к написанию доклада: обозначена проблема и обоснована её актуальность; сделан анализ различных точек зрения на рассматриваемую проблему и логично изложена собственная позиция; сформулированы выводы, тема раскрыта полностью, выдержан объём; соблюдены требования к внешнему оформлению.

Оценка «хорошо» – основные требования к докладу выполнены, но при этом допущены недочёты. В частности, имеются неточности в изложении материала; отсутствует логическая последовательность в суждениях; не выдержан объём доклада; имеются упущения в оформлении.

Оценка «удовлетворительно» - имеются существенные отступления от требований к реферированию. В частности: тема освещена лишь частично; допущены фактические ошибки в содержании доклада; отсутствуют выводы.

«неудовлетворительно»  $\overline{\phantom{a}}$ тема He Оценка доклада раскрыта, обнаруживается существенное непонимание проблемы или доклад не представлен вовсе.

#### Критерии оценки лабораторной работы

Оценка «отлично» выставляется в том случае, когда работа была выполнена полностью. Обучающийся владеет теоретическим материалом, отсутствуют ошибки при описании теории, формулирует собственные, самостоятельные, обоснованные, аргументированные суждения, представляет полные и развернутые ответы на дополнительные вопросы.

Оценка «хорошо» выставляется в том случае, когда работа выполнена полностью, обучающийся владеет теоретическим материалом, отсутствуют ошибки при описании теории, формулирует собственные, самостоятельные, обоснованные, аргументированные суждения, допуская незначительные ошибки на дополнительные вопросы.

Оценка «удовлетворительно» выставляется тогда, когда работа выполнена полностью, обучающийся владеет теоретическим материалом на минимально допустимом уровне, отсутствуют ошибки при описании теории, испытывает затруднения в формулировке собственных обоснованных и аргументированных суждений, допуская незначительные ошибки на дополнительные вопросы.

Оценка «**неудовлетворительно**» выставляется тогда, когда работа выполнена полностью, однако обучающийся не владеет теоретическим материалом, допуская грубые ошибки, испытывает затруднения в формулировке собственных суждений, неспособен ответить на дополнительные вопросы.

#### **Критерии оценки курсовых работ.**

Оценка «отлично» выставляется за курсовую работу, которая носит исследовательский характер, имеет грамотно изложенный теоретический раздел, характеризуется логичным и последовательным изложением материала с соответствующими выводами и обоснованными предложениями по практическому применению результатов исследования.

Оценка «хорошо» выставляется за работу, которая носит исследовательский характер, имеет грамотно изложенный теоретический раздел, характеризуется логичным и последовательным изложением материала, однако имеет не вполне обоснованные выводы и не имеет предложений по практическому применению результатов исследования.

Оценка «удовлетворительно» выставляется за работу, которая носит в большей степени описательный, а не исследовательский характер. Работа имеет теоретический раздел, базируется на практическом материале, но характеризуется непоследовательностью в изложения материала.

Оценка «неудовлетворительно» выставляется за работу, которая не носит исследовательского характера и не отвечает требованиям, изложенным в учебно-методических указаниях по выполнению курсовых работ.

#### **Критерии оценки на экзамене**

Оценка «отлично» выставляется обучающемуся, который обладает всесторонними, систематизированными и глубокими знаниями материала учебной программы, умеет свободно выполнять задания, предусмотренные учебной программой, усвоил основную и ознакомился с дополнительной литературой, рекомендованной учебной программой. Как правило, оценка «отлично» выставляется обучающемуся усвоившему взаимосвязь основных положений и понятий дисциплины в их значении для приобретаемой специальности, проявившему творческие способности в понимании, изложении и использовании учебного материала, правильно обосновывающему принятые решения, владеющему разносторонними навыками и приемами выполнения практических работ.

Оценка «хорошо» выставляется обучающемуся, обнаружившему полное знание материала учебной программы, успешно выполняющему предусмотренные учебной программой задания, усвоившему материал основной литературы, рекомендованной учебной программой. Как правило, оценка «хорошо» выставляется обучающемуся, показавшему систематизированный характер знаний по дисциплине, способному к

самостоятельному пополнению знаний в ходе дальнейшей учебной и профессиональной деятельности, правильно применяющему теоретические положения при решении практических вопросов и задач, владеющему необходимыми навыками и приемами выполнения практических работ.

Оценка «удовлетворительно» выставляется обучающемуся, который показал знание основного материала учебной программы в объеме, достаточном и необходимым для дальнейшей учебы и предстоящей работы по специальности, справился с выполнением заданий, предусмотренных учебной программой, знаком с основной литературой, рекомендованной учебной программой. Как правило, оценка «удовлетворительно» выставляется обучающемуся, допустившему погрешности в ответах на экзамене или выполнении экзаменационных заданий, но обладающему необходимыми руководством преподавателя устранения знаниями ПОД ДЛЯ ЭТИХ погрешностей, нарушающему последовательность в изложении учебного материала и испытывающему затруднения при выполнении практических работ.

«неудовлетворительно» выставляется обучающемуся, Оценка He знающему основной части материала учебной программы, допускающему принципиальные ошибки в выполнении предусмотренных учебной программой заданий, неуверенно с большими затруднениями выполняющему работы. Как правило, оценка практические «неудовлетворительно» выставляется обучающемуся, который не может продолжить обучение или приступить к деятельности по специальности по окончании университета без дополнительных занятий по соответствующей дисциплине.

Контроль освоения ДИСЦИПЛИНЫ проводится соответствии  $\bf{B}$  $\mathbf{c}$ Пл КубГАУ 2.5.1 Текущий контроль успеваемости и промежуточная аттестация обучающихся.

## 8 Перечень основной и дополнительной учебной литературы

Основная литература:

Павлова,  $E.$  $A.$ Технологии разработки 1. современных информационных систем на платформе Microsoft.NET: учебное пособие / Е. А. Павлова. — 3-е изд. — Москва, Саратов : Интернет-Университет Информационных Технологий (ИНТУИТ), Ай Пи Ар Медиа, 2020. - 128 с. — ISBN 978-5-4497-0360-6. — Текст : электронный // Электроннобиблиотечная **IPR BOOKS** Гсайт].  $URL:$ система  $\mathbf{r}$ http://www.iprbookshop.ru/89479.html

2. Соколова В.В. Разработка мобильных приложений [Электронный ресурс]: учебное пособие/ Соколова В.В. - Электрон. текстовые данные. -Томск: Томский политехнический университет, 2014. - 176 с. - Режим доступа: http://www.iprbookshop.ru/34706

Тузовский А.Ф. Проектирование и разработка web-приложений 3.

[Электронный ресурс]: учебное пособие/ Тузовский А.Ф.— Электрон. текстовые данные.— Томск: Томский политехнический университет, 2014.— 219 c.— Режим доступа:<http://www.iprbookshop.ru/34702>

Дополнительная литература:

1. Разработка приложений для мобильных интеллектуальных систем на платформе Intel Atom / К. C. Амелин, Н. О. Амелина, О. Н. Граничин, В. И. Кияев. — 3-е изд. — Москва : Интернет-Университет Информационных Технологий (ИНТУИТ), Ай Пи Эр Медиа, 2019. — 201 c. — ISBN 978-5-4486- 0521-5. — Текст : электронный // Электронно-библиотечная система IPR BOOKS : [сайт]. — URL:<http://www.iprbookshop.ru/79719.html>

2. Введение в разработку приложений для ОС Android [Электронный ресурс] / Ю.В. Березовская [и др.]. — 2-е изд. — Электрон. текстовые данные. — М. : Интернет-Университет Информационных Технологий (ИНТУИТ), 2016. — 433 c. — 2227-8397. — Режим доступа: <http://www.iprbookshop.ru/73669.html>

3. Семакова А. Введение в разработку приложений для смартфонов на ОС Android [Электронный ресурс] / А. Семакова. — 2-е изд. — Электрон. текстовые данные. — М. : Интернет-Университет Информационных Технологий (ИНТУИТ), 2016. — 102 c. — 2227-8397. — Режим доступа: <http://www.iprbookshop.ru/73670.html>

4. Разработка приложений под мобильные устройства: ОС Android : учеб. пособие / Л. Е. Попок, Д. А. Замотайлова, Д. Н. Савинская. – Краснодар : КубГАУ, 2019. – 102 с. Режим доступа: [https://edu.kubsau.ru/file.php/118/Posobie-Android\\_519260\\_v1\\_.PDF](https://edu.kubsau.ru/file.php/118/Posobie-Android_519260_v1_.PDF)

5. Разработка приложений под мобильные устройства: ОС iOS : учеб. пособие / Л. Е. Попок, Д. А. Замотайлова, Д. Н. Савинская. – Краснодар : КубГАУ, 2019. – 90 с. Режим доступа: [https://edu.kubsau.ru/file.php/118/Posobie-iOS\\_519265\\_v1\\_.PDF](https://edu.kubsau.ru/file.php/118/Posobie-iOS_519265_v1_.PDF)

## **9 Перечень ресурсов информационно-телекоммуникационной сети «Интернет»**

Перечень ЭБС

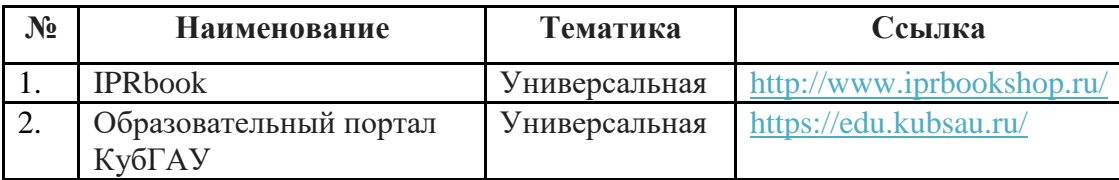

# **10 Методические указания для обучающихся по освоению дисциплины**

1. Попок Л.Е., Замотайлова Д.А., Савинская Д.Н. Разработка интерфейсов мобильных приложений в операционной системе Android : учебное пособие. – Краснодар: КубГАУ, 2018. – 60 с. Режим доступа: [https://edu.kubsau.ru/file.php/118/Razrabotka\\_interfeisov\\_mobilnykh\\_prilozhenii\\_](https://edu.kubsau.ru/file.php/118/Razrabotka_interfeisov_mobilnykh_prilozhenii_v_operacionnoi_sisteme_Android.pdf) [v\\_operacionnoi\\_sisteme\\_Android.pdf](https://edu.kubsau.ru/file.php/118/Razrabotka_interfeisov_mobilnykh_prilozhenii_v_operacionnoi_sisteme_Android.pdf)

2. Разработка приложений под мобильные устройства: ОС Android : учеб. пособие / Л. Е. Попок, Д. А. Замотайлова, Д. Н. Савинская. – Краснодар : КубГАУ, 2019. – 102 с. Режим доступа: [https://edu.kubsau.ru/file.php/118/Posobie-Android\\_519260\\_v1\\_.PDF](https://edu.kubsau.ru/file.php/118/Posobie-Android_519260_v1_.PDF)

3. Разработка приложений под мобильные устройства: ОС iOS : учеб. пособие / Л. Е. Попок, Д. А. Замотайлова, Д. Н. Савинская. – Краснодар : КубГАУ, 2019. – 90 с. Режим доступа: [https://edu.kubsau.ru/file.php/118/Posobie-iOS\\_519265\\_v1\\_.PDF](https://edu.kubsau.ru/file.php/118/Posobie-iOS_519265_v1_.PDF)

4. Разработка приложений под мобильные устройства : метод. указания по организации самостоятельной работы и подготовке курсовой работы / сост. Л. Е. Попок, Д. А. Замотайлова, Д. Н. Савинская. – Краснодар :  $Ky6\Gamma AY, 2020. -26$  2. Режим доступа: [https://edu.kubsau.ru/file.php/118/RMP\\_MU.pdf](https://edu.kubsau.ru/file.php/118/RMP_MU.pdf)

# **11 Перечень информационных технологий, используемых при осуществлении образовательного процесса по дисциплине, включая перечень программного обеспечения и информационных справочных систем**

Информационные технологии, используемые при осуществлении образовательного процесса по дисциплине позволяют: обеспечить взаимодействие между участниками образовательного процесса, в том числе синхронное и (или) асинхронное взаимодействие посредством сети "Интернет"; фиксировать ход образовательного процесса, результатов промежуточной аттестации по дисциплине и результатов освоения образовательной программы; организовать процесс образования путем визуализации изучаемой информации посредством использования презентаций, учебных фильмов; контролировать результаты обучения на основе компьютерного тестирования.

#### **Программное обеспечение:**

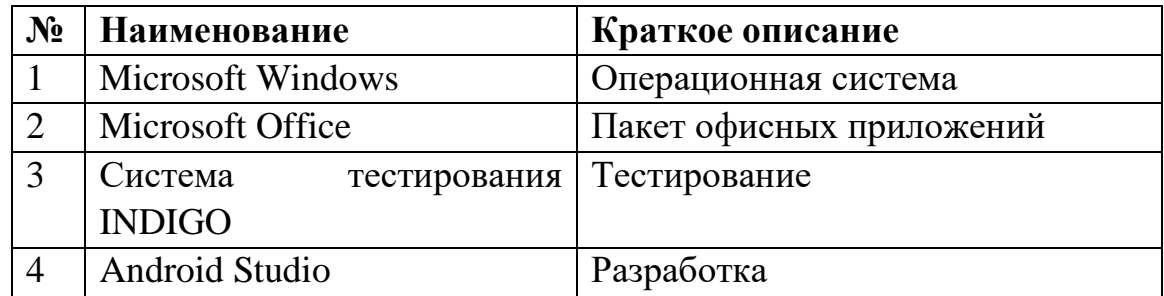

## **Перечень современных профессиональных баз данных, информационных справочных и поисковых систем**

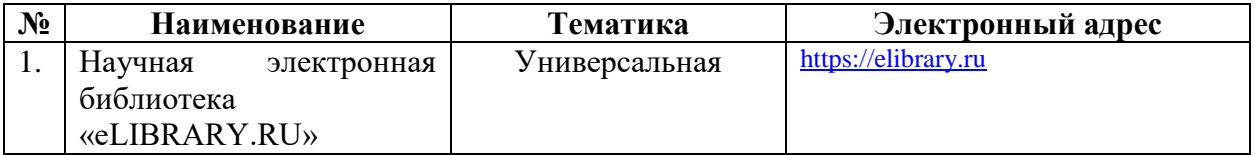

#### **Доступ к сети Интернет и ЭИОС университета**

# **12 Материально-техническое обеспечение для обучения по дисциплине**

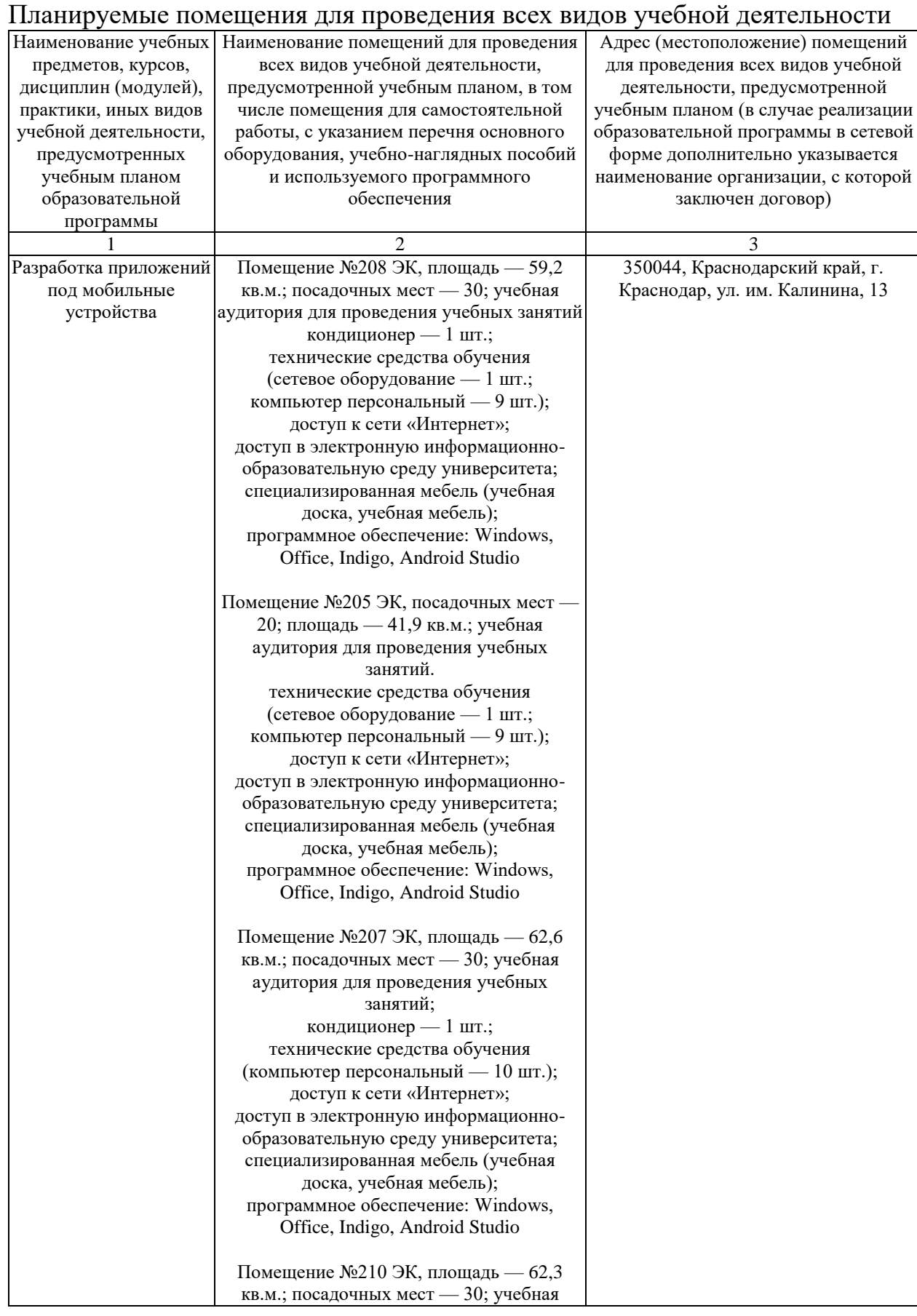

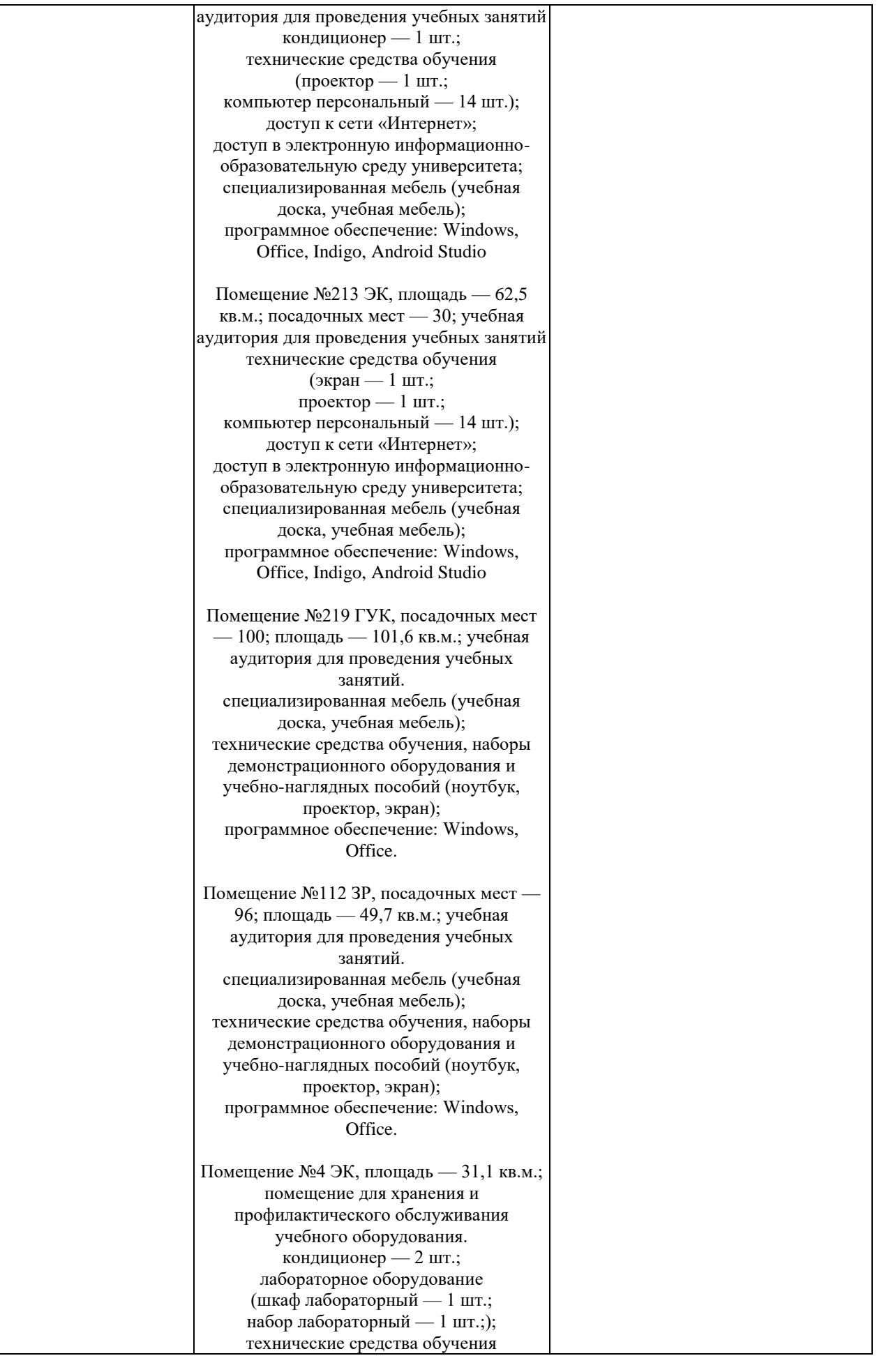

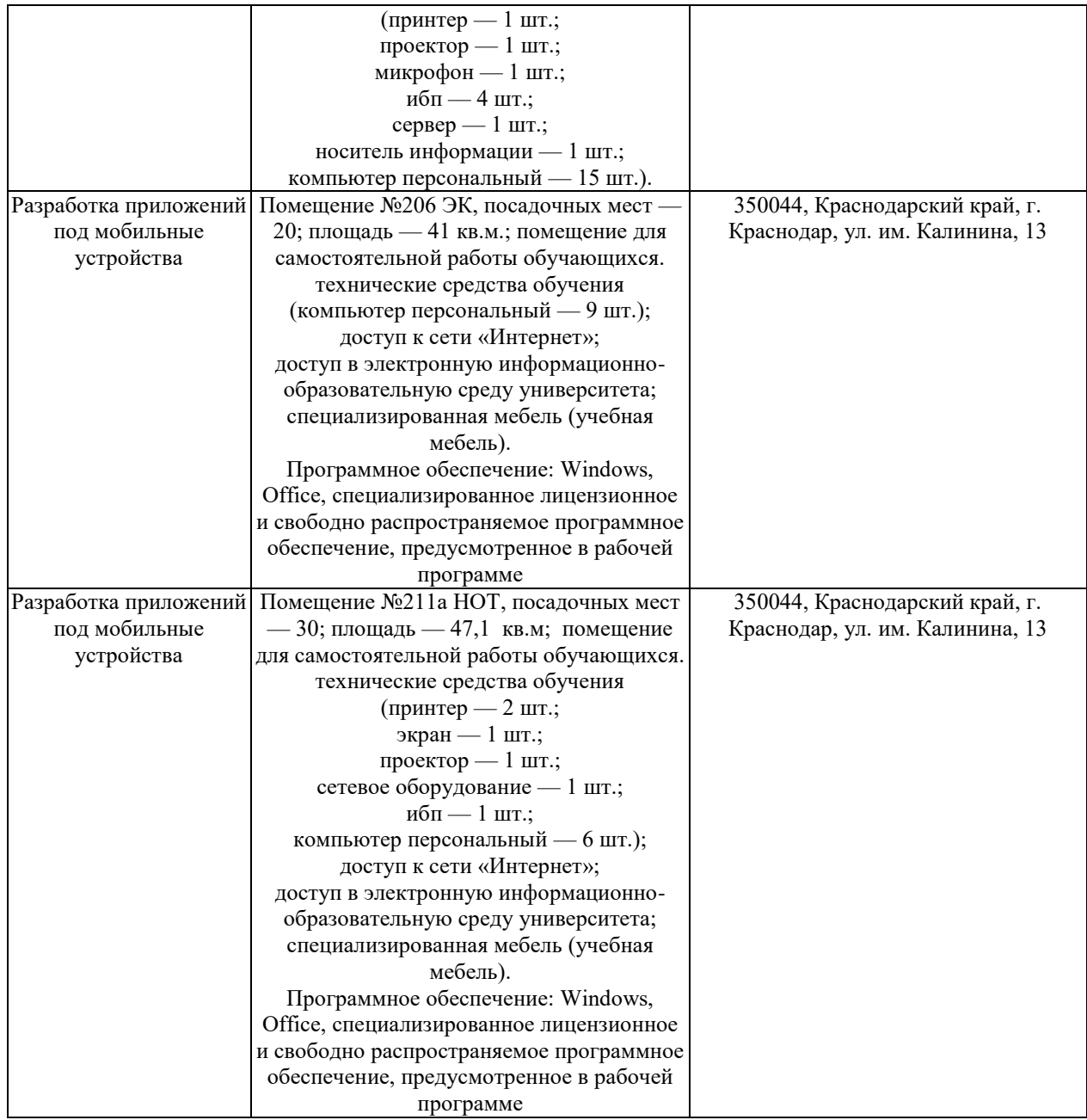